## [Topology]

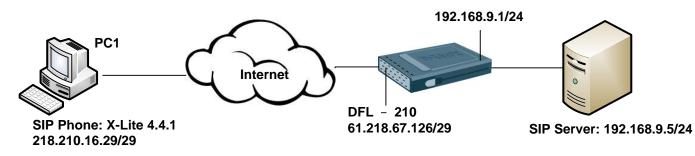

#### [DFL-210 Setup]

1. Objects > Address Book

|              | Addresses<br>er can be used to group related address objects | for better overview.  |                    |            |
|--------------|--------------------------------------------------------------|-----------------------|--------------------|------------|
| Sec. Sten    | this object                                                  |                       |                    |            |
|              | (1226-14-15-1-                                               |                       |                    |            |
| Add 🗸 🚮 Edit | Name                                                         | Address -             | User Auth Groups - | Comments - |
|              | (1226-14-15-1-                                               | Address - 192.168.9.5 | User Auth Groups   | Comments   |

#### 2. Objects > Services

| ame 👻   | Туре – | Parameters - | ALG Info - | Comments                                                 |
|---------|--------|--------------|------------|----------------------------------------------------------|
| sip-udp | UDP    | 5060         | SIP        | Enables UDP based<br>Session Initiation Protocol<br>comm |
|         |        |              |            |                                                          |

3. Rules > IP Rules

| 👌 Add 🖵 | 🛃 Edit this object |         |                    |                |                       |                     |              |
|---------|--------------------|---------|--------------------|----------------|-----------------------|---------------------|--------------|
| # 🛨     | Name -             | Action  | Source interface - | Source network | Destination interface | Destination network | Service      |
| 1       | SAT_SIP_Server     | SAT     | 🔀 wan              | 💡 all-nets     | 🔝 core                | 🤤 wan_ip            | 🧑 sip-udp    |
| 2       | SIP_Service_Allow  | Allow   | 🔝 wan              | 💡 all-nets     | Core                  | 🤤 wan_ip            | 🧑 sip-udp    |
| 3       | SIP_NAT_Out        | TAN MAT | 🔝 lan              | 🤤 lannet       | 🔝 wan                 | 😡 all-nets          | o sip-udp    |
| 4       | 🛔 allow-all        | TAN NAT | 🔝 lan              | 😌 lannet       | 🔝 wan                 | 🤤 all-nets          | all_services |

## SAT\_SIP\_Server

| General Lo | g Settings NAT S   | Multiplex SAT |                                                                             |
|------------|--------------------|---------------|-----------------------------------------------------------------------------|
| New Port:  | IP<br>SIP_ServerIP |               | s with port set to either a single port number or a port range without gaps |

# [X-Lite Setup]

## Softphone > Account Settings

| ccount name: dlink<br>Protocol: SIP<br>Allow this account for<br>Call<br>IM / Presence |   |              |
|----------------------------------------------------------------------------------------|---|--------------|
| Protocol: SIP<br>Allow this account for<br>Call                                        | 8 |              |
| Allow this account for                                                                 | = |              |
| 🗹 Call                                                                                 |   |              |
| 🗹 Call                                                                                 |   |              |
|                                                                                        |   |              |
| M / Presence                                                                           |   |              |
|                                                                                        |   |              |
| User Details                                                                           |   |              |
| • User ID: dlink                                                                       |   | $\supset$    |
| Domain: 61.218.67.126                                                                  |   | )            |
| Password:                                                                              |   | $\supset$    |
| Display name:                                                                          |   |              |
| Authorization name:                                                                    |   | $\mathbb{D}$ |
| Domain Proxy                                                                           |   |              |
| Register with domain and receive calls                                                 |   |              |
| Send outbound via:                                                                     |   |              |
| Domain                                                                                 |   |              |
| Proxy Address:                                                                         |   |              |
|                                                                                        |   |              |
| ial plan: (#1\a\a.T;match=1;prestrip=2;                                                |   |              |
|                                                                                        |   |              |

# [Verification]

1. SIP Server Log Login Success.

| egistrations                                                                                   | Active Sessi                                                         | ons Endpoints                                                                  | Routing Application Log Recordings Settings                                                                                                    |
|------------------------------------------------------------------------------------------------|----------------------------------------------------------------------|--------------------------------------------------------------------------------|----------------------------------------------------------------------------------------------------|
| Date                                                                                           | Time                                                                 | Туре                                                                           | Message                                                                                                    |
| 26.08.2011<br>26.08.2011<br>26.08.2011<br>26.08.2011<br>26.08.2011<br>26.08.2011<br>26.08.2011 | 11:19.01<br>11:19.01<br>11:18.50<br>11:04.00<br>11:04.00<br>11:03.12 | Information<br>Warning<br>Information<br>Information<br>Warning<br>Information | Service started successfully.<br>TekSIP is running in UDP only mode.<br>Service stopped successfully.<br>Service started successfully.<br>TekSIP is running in UDP only mode.<br>Service stopped successfully. |
| Enable Auto I                                                                                  | Refresh : 厂                                                          |                                                                                | Clear Log Refresh Log                                                                                                    |

## 2. Firewall console

| DFL-210:/> sipalg -session SIP         |                                                                 |           |
|----------------------------------------|-----------------------------------------------------------------|-----------|
| SIP Session Information for ALG: S     | IP                                                              |           |
| From URI<br>Call State<br>             | To URI                                                          | Call Type |
| sip:111@61.218.67.126:5060<br>REGISTER | sip:111@61.218.67.126:5060                                      | UNKNOWN   |
| DFL-210:/> sipalg -registration sh     | ow SIP                                                          |           |
|                                        | ON TABLE for ALG: SIP                                           |           |
| Dependent URI: s                       | ip:111@192.168.9.5:5060<br>ip:111@218.210.16.29:5060            |           |
| Binding URIs : s<br>Life Time : 3      | ip:111@218.210.16.29:13106<br>ip:111@218.210.16.29:5060<br>600s |           |

END